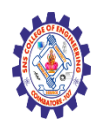

#### **SNS COLLEGE OF ENGINEERING**

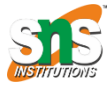

**(Autonomous)**

**DEPARTMENT OF CSE -IoT & CYBER SECURITY INCLUDING BCT**

# **PHP JSON Functions**

## PHP JSON Introduction

The JSON extension implements the JavaScript Object Notation datainterchange format.

In PHP 5, the decoding is handled by a parser based on the JSON\_checker by Douglas Crockford.

PHP 7 has a new and improved parser specifically written for PHP and licensed under the PHP license.

### Installation

From PHP 5.2.0, the JSON functions are enabled by default. There is no installation needed to use these functions.

#### **PHP JSON Functions**

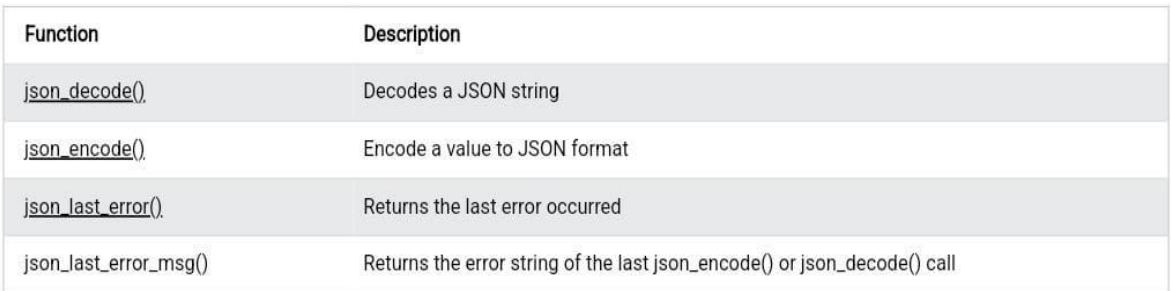

#### PHP Predefined JSON Constants

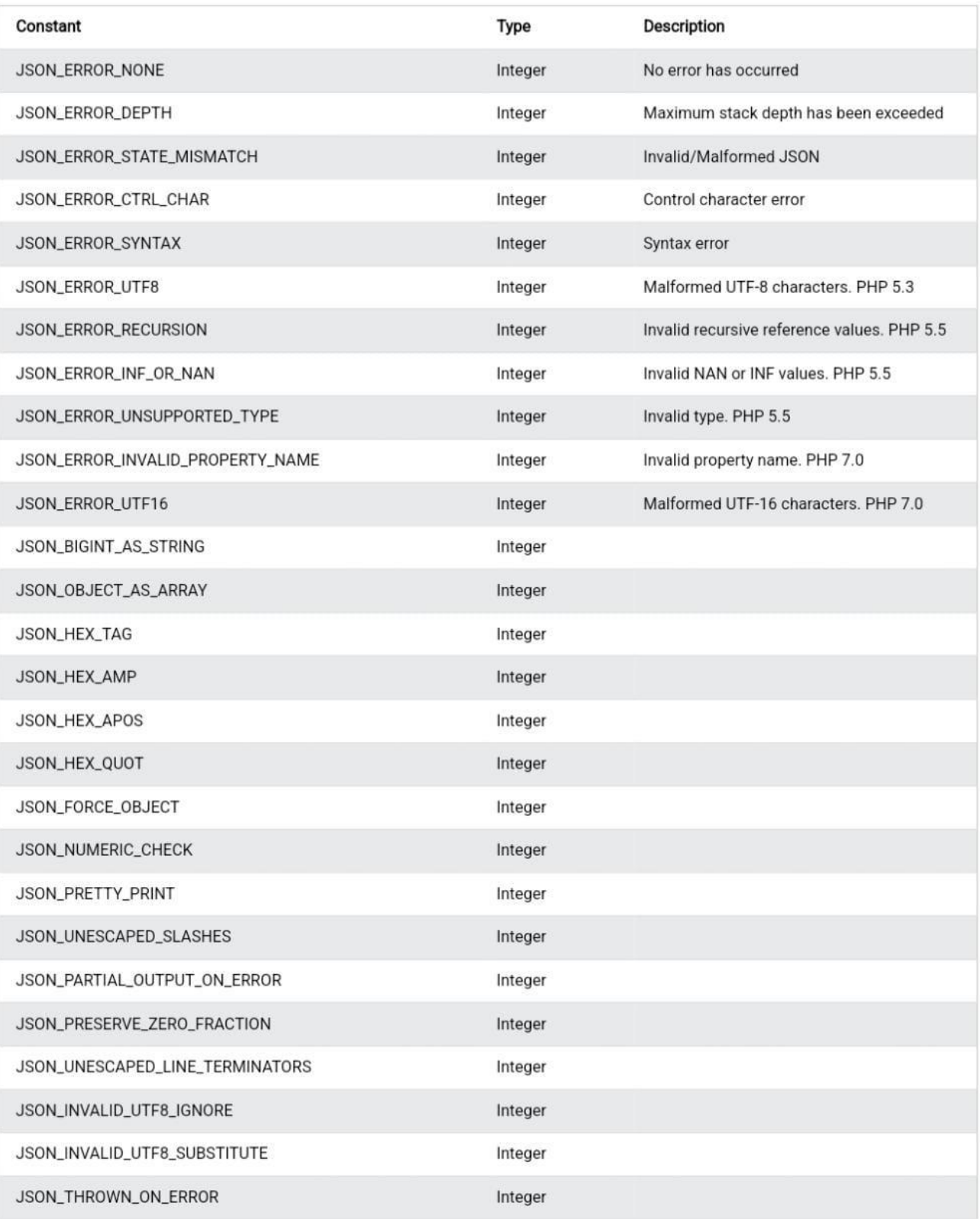

Nagendran.R/ Full Stack Development for NG-IOT / 19SB602 / PHP JSON